## Pbdownforce 0.3.3.1 Windows 7 11

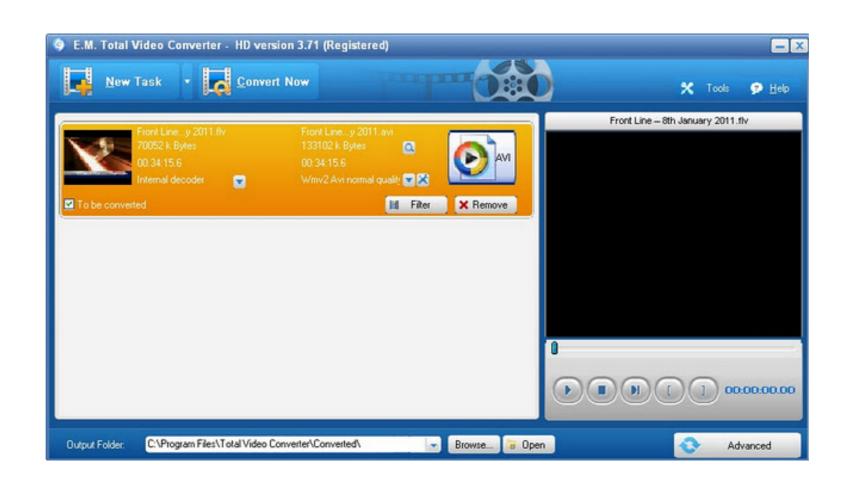

DOWNLOAD: https://byltly.com/2itx2a

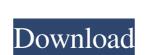

It's working with the phpmyadmin of the default user on ubuntu, but not working with the pbdownce default user. If I log in with the pbdownce default user and type: mysql -uroot -p it says: ERROR 2002 (HY000): Can't connect to local MySQL server through socket '/var/run/mysqld/mysqld.sock' (2) I can set my.cnf file to make the user and socket in different path, but then it's not working. How can I set the socket and user to connect? I'll appreciate any help. A: The /var/run/mysqld/mysqld.sock path is for the local MySQL server. Try creating a socket in /tmp/mysql.sock instead and specify it in /etc/my.cnf The ultimate solution to microservices - RyanZAG ====== jeremyhollis Hey all, I wrote this post a couple of weeks ago and I'm hoping that it provides a decent intro to the general framework of service meshes. I haven't found a lot of resources which do a good job of explaining why they are useful or what they are useful or what

Related links:

FSXCSAPS28SportCruiserindia
Canon Canoscan Lide 110 Driver Download For Windows 7
Honey Select Dick Modsl